## SCHEDA OPERATIVA N. 9

## **Obiettivo: utilizzare la grafica digitale**

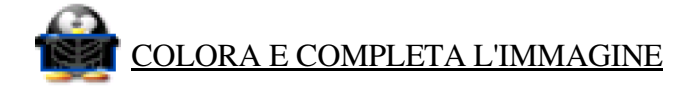

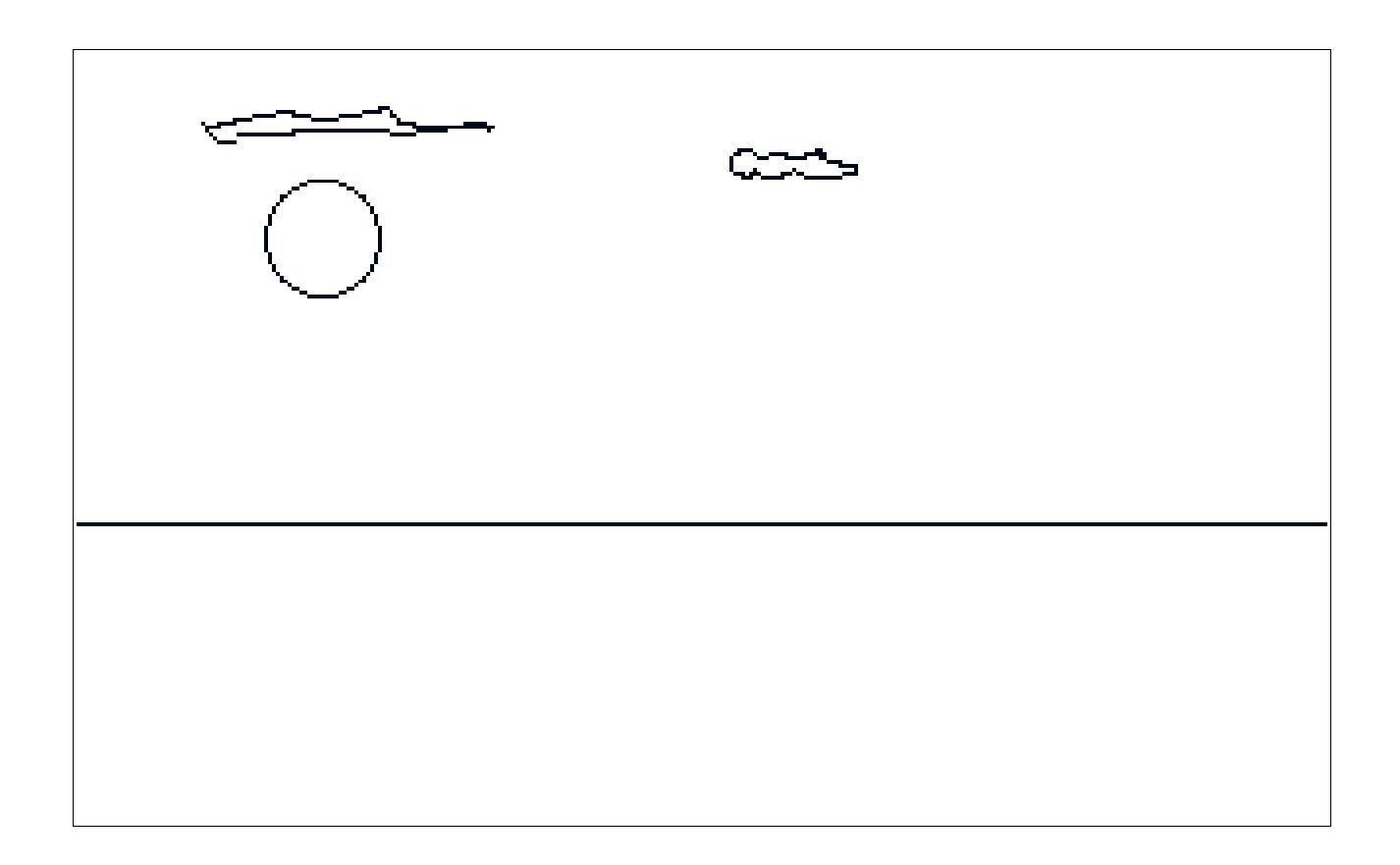

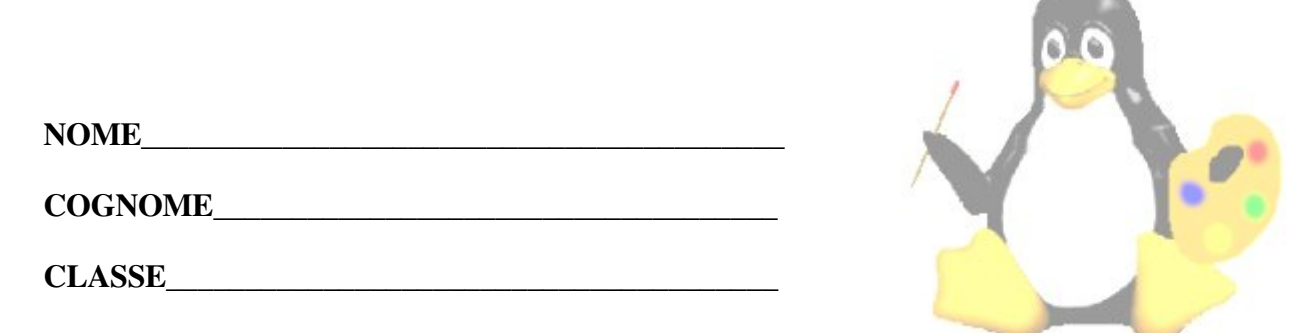